# skillsoft<sup>\*</sup> global knowledge<sub>®</sub>

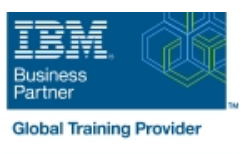

## **Control Language Programming for IBM i**

**Cursusduur: 4 Dagen Cursuscode: OL20G Trainingsmethode: Class Connect**

#### Beschrijving:

Hands-on course for iSeries students who intend to write Control Language programs to simplify server management and make effective use of system resources.

#### Class Connect™

Met Class Connect worden klaslokalen virtueel met elkaar verbonden. Class Connect biedt u de mogelijkheid om een training klassikaal op afstand bij te wonen in een Global Knowledge locatie bij u in de buurt. Een hoge kwaliteitsverbinding (HD audio en video) tussen de klaslokalen garandeert de cursisten een maximale interactie met de docent en met elkaar. Samen met uw medecursisten ziet u de docent en de andere cursisten op een groot scherm alsof u er zelf bijzit.

#### Doelgroep:

Application programmers, systems programmers and others who have a need to write Control Language programs.

#### Doelstelling:

- 
- 
- expressions executes asynchronously from other jobs
- Use the interactive source debugging facilities of STRDBG
- After completing this course, students should be able to Create user-defined commands with and without parameters
- Create CL programs to simplify system management tasks Create a Control Language program that processes a database file
- Code CL statements for arithmetic, relational and logical **Create and invoke a program that is activated periodically and**

#### Vereiste kennis en vaardigheden:

Before taking this course, students should be able to:

- Perform basic system operations
- $\blacksquare$  Issue the appropriate commands to send inquiry and information messages
- Use DDS and the host-base toolset (PDM, SEU, SDA) to create physical, logical, and display files
- Describe basic iSeries work management
- Create a library, output queue and a job description

#### Cursusinhoud:

- The course includes the following Topics: Date conversion. Message handling :
- **Arithmetic/boolean/string expressions. Display and database file handling.** Correcting programs with source debug.
- **Program variable definition and use.** Selective command parameter **Never-ending batch programs.** Never-ending batch programs.
- 
- 
- CALL/RETURN and parameter passing. **Retrieve** ; change job/user attributes.
- 
- 
- 
- Conditional processing.  $\Box$  Data Area and Data Queue manipulation.  $\Box$  Compiler options.
	-
	- **Using system values.**
- 
- 
- 
- **Built-in functions and a set of the set of the set of the prompting.** The prompting. The user-defined commands.
	-

### Nadere informatie:

Neem voor nadere informatie of boekingen contact op met onze Customer Service Desk 030 - 60 89 444

info@globalknowledge.nl

[www.globalknowledge.com/nl-nl/](http://www.globalknowledge.com/nl-nl/)

Iepenhoeve 5, 3438 MR Nieuwegein